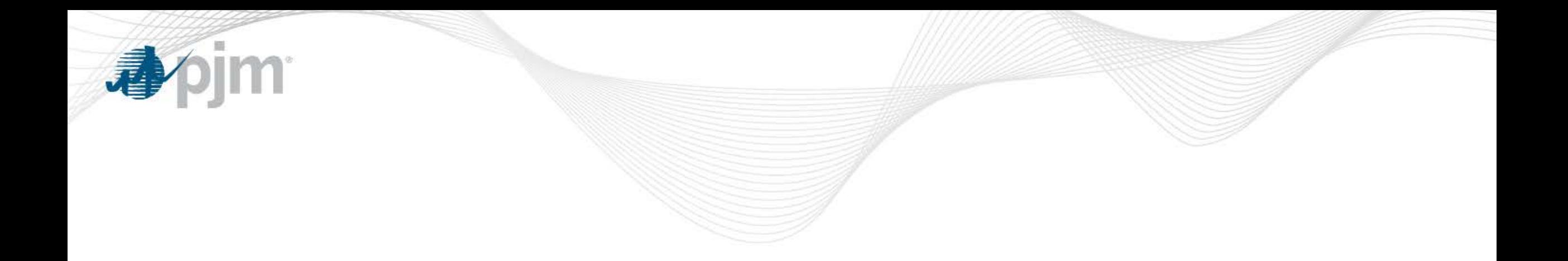

## Single Period Integer Relaxation Examples

Melissa Maxwell Anthony Giacomoni March 5, 2018

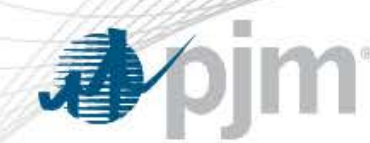

#### Separate Dispatch and Pricing Runs

**Dispatch** Run

- Make no modifications to resource parameters
- Determine desired dispatch points
- Do not calculate prices

## **Pricing** Run

- **Modify resource parameters**
- Calculate prices

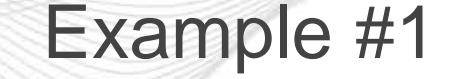

- Load equals 455 MW
- Fixed costs (start-up and no-load) are considered in setting the price.
- Assume all resources are eligible for integer relaxation treatment
- **Note:** Offline resources **do not** participate in pricing

# Im

## Example #1: Offer Blocks (MW) & Fixed Costs

*Any resource that is "committed" must run at least at its minimum*

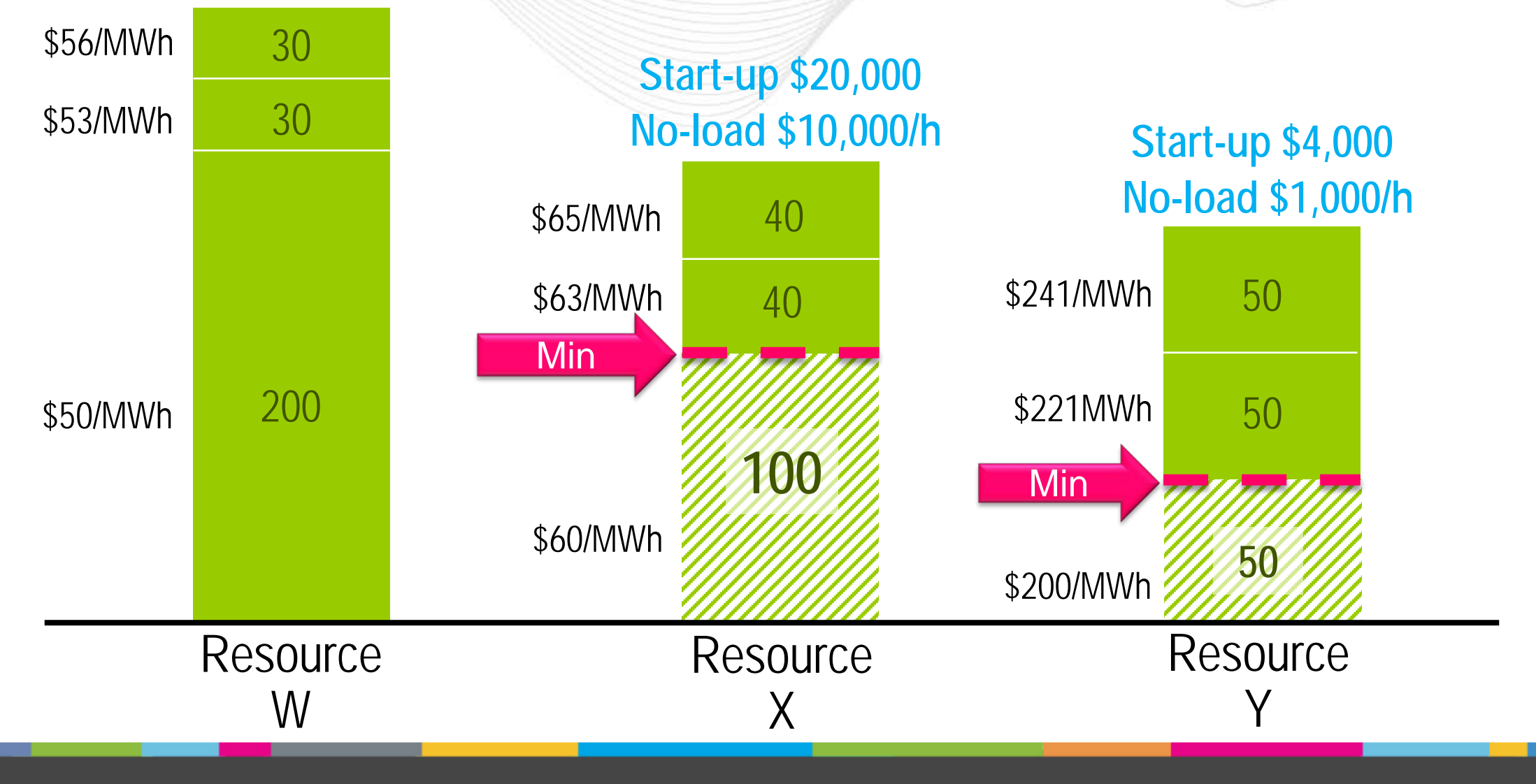

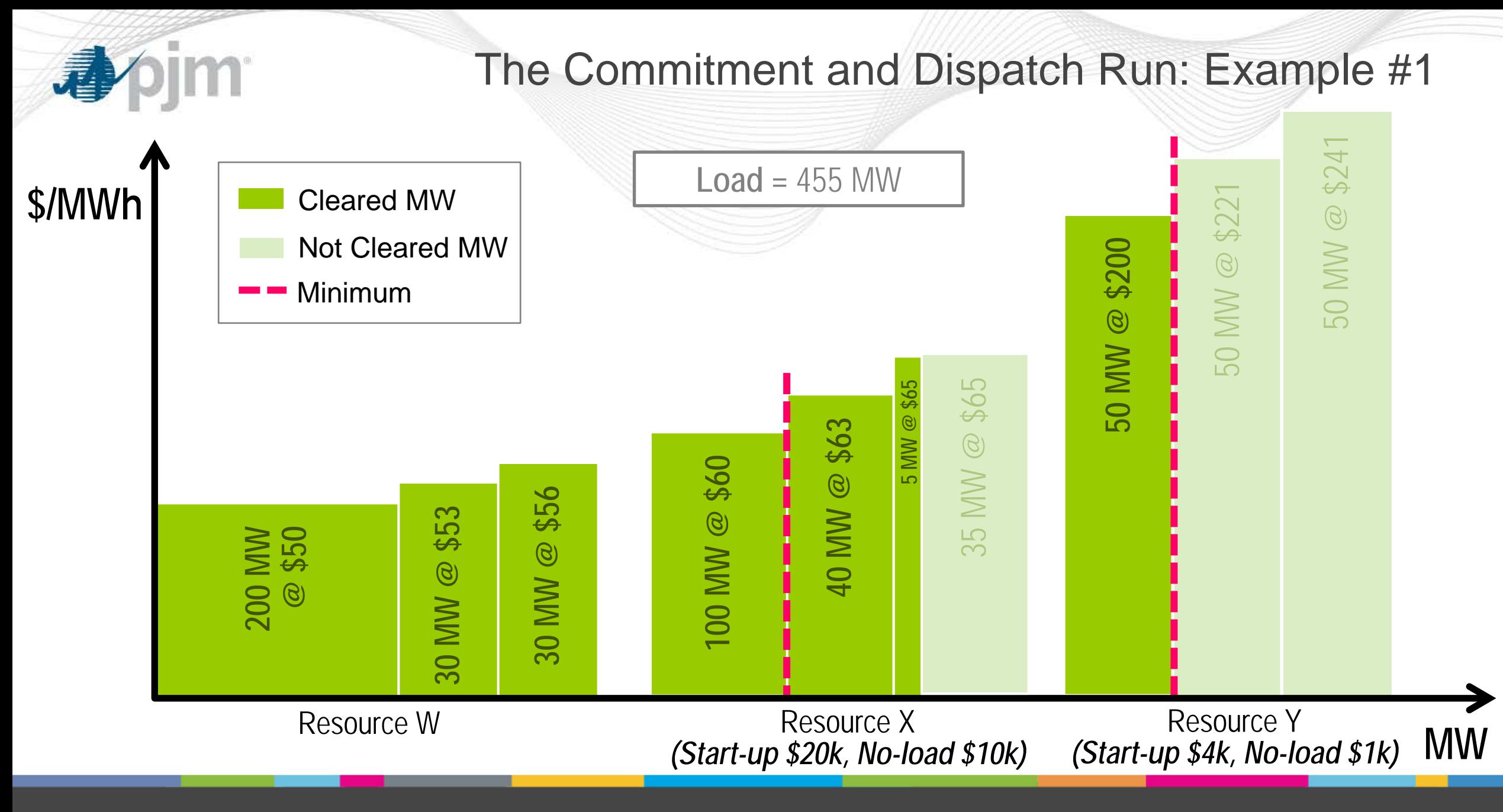

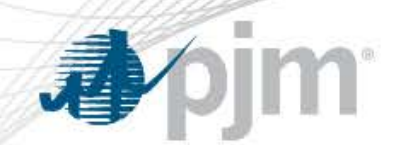

### Pricing Run Offer Modifications for Example #1

- Allow resources to be partially committed for pricing calculations:
	- Equivalently, resources are allowed to be fully dispatchable between 0 and their economic maximums.
- Start-up and No-load costs of X and Y are considered in setting the price.
	- Equivalently, the bid blocks of Resources X and Y can be modified to incorporate the proportional start-up and no-load costs.

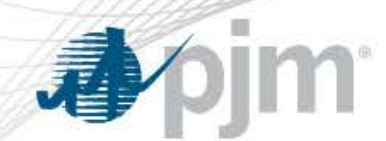

• For example, under integer relaxation with a single offer block, in the pricing run the total offer cost of dispatching a resource is:

Total Offer Cost = Incremental Energy Cost  $\times$  Dispatch +  $Startup Cost \times Committee$  Status + *Noload Cost*  $\times$  *Commitment Status* 

Where:

Commitment Status = Dispatch Economic Maximum

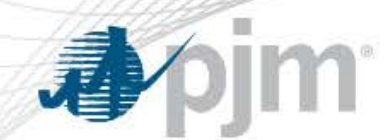

• As a result, the total offer cost of dispatching a resource in the pricing run can be rewritten as:

Total Offer Costs = | Incremental Energy Cost  $\times$  Dispatch +

 × + ×

• A resource's equivalent offer is equal to the sum of all three components in the boxes above.

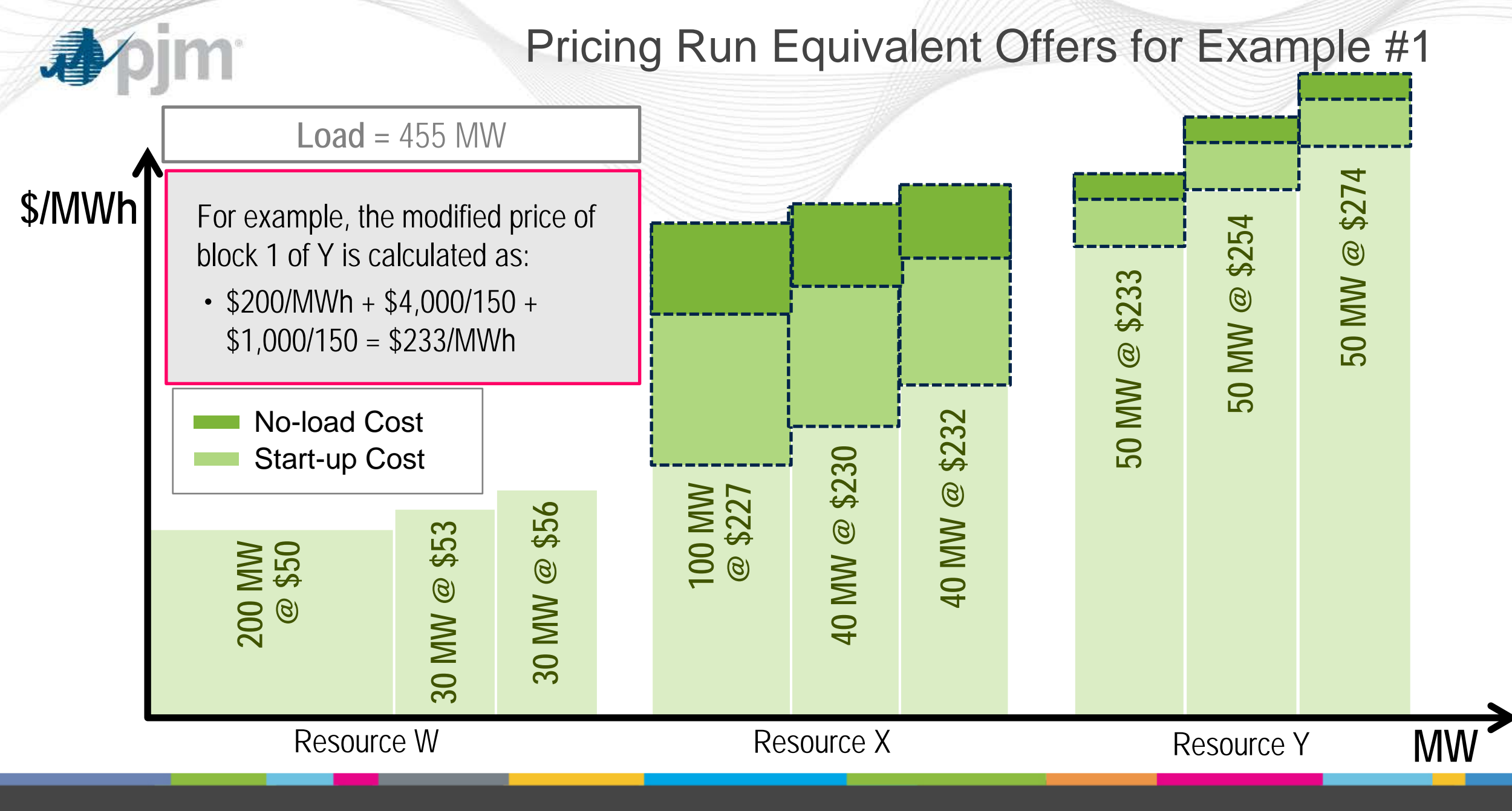

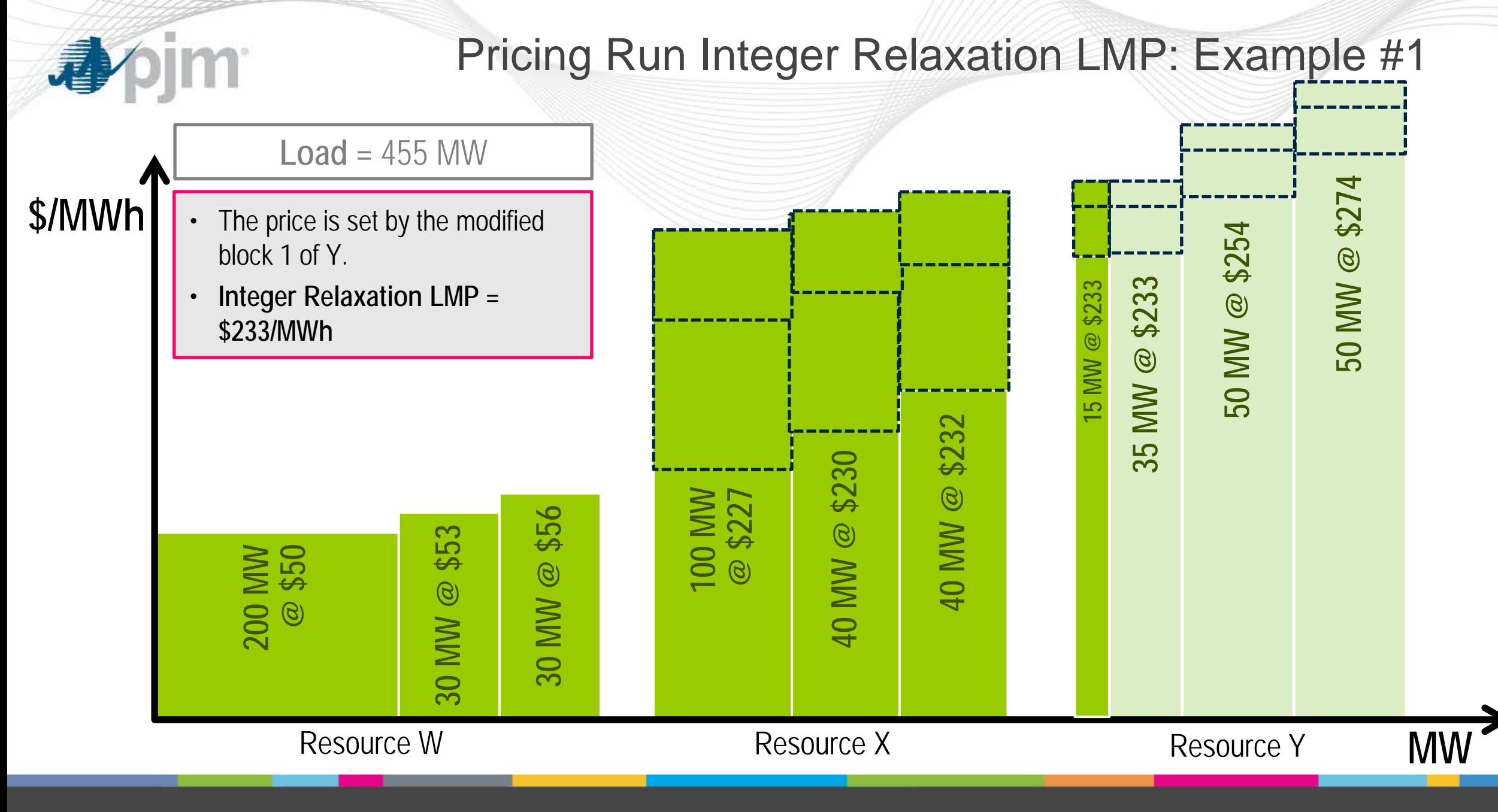

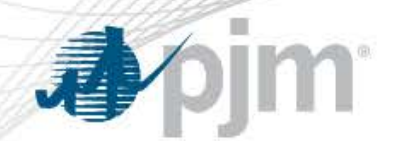

- The integer relaxation LMP is set by the first block of Resource Y, which includes its start-up and no-load costs in the price
- The dispatch MWs for all resources come from the dispatch run where Resource X and Y incur their full start-up and no-load costs
- Resource Y **will** need a make-whole payments since it is only recovering part of its start-up and no-load costs through the price since it is not being dispatched at its economic maximum

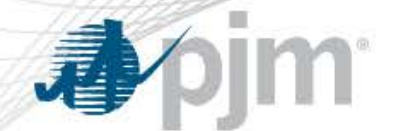

#### The **Integer Relaxation LMP** is calculated at **\$233/MWh.**

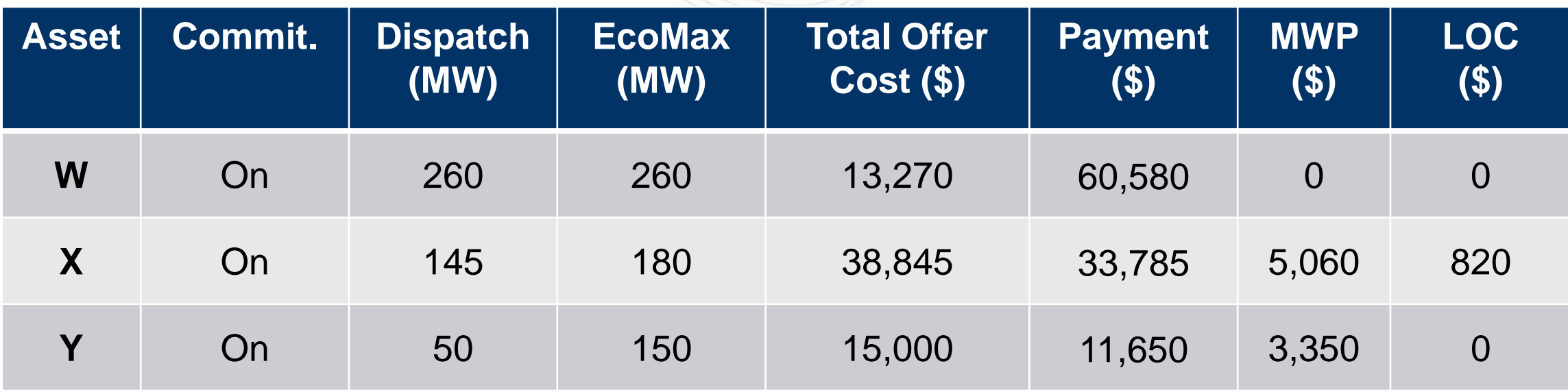

*Both X and Y receive a make-whole payment to make them whole to their total offer cost.*

*X receives a LOC payment since it would want to produce at its economic maximum at a \$233/MWh clearing pricing since it would make a profit of \$820.* 

> *LOC = (Integer Relaxation LMP \* EcoMax) - Incremental energy offer – Start-up Cost – No Load Cost = (\$233\*180 MW) – ((\$60\*100 MW)+(\$63\*40 MW)+(\$65\*40 MW)) – \$20,000 – \$10,000) = \$820*

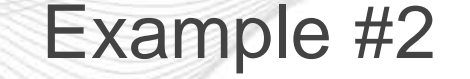

- Load equals 455 MW
- Fixed costs (start-up and no-load) are considered in setting the price.
- Assume all resources are eligible for integer relaxation treatment
- **Note:** Offline resources **do not** participate in pricing

#### Example #2: Offer Blocks (MW) & Fixed Costs *Any resource that is "committed" must run at least at its minimum*

Resource Y Resource W 200 30 30 **100** 40 40 Min **Minimum** Min \$50/MWh \$53/MWh \$56/MWh \$60/MWh \$63/MWh \$65/MWh \$200/MWh Resource  ${\sf X}$ **100 Start-up \$20,000 No-load \$10,000/h Start-up \$4,000 No-load \$1,000/h**

**im** 

看

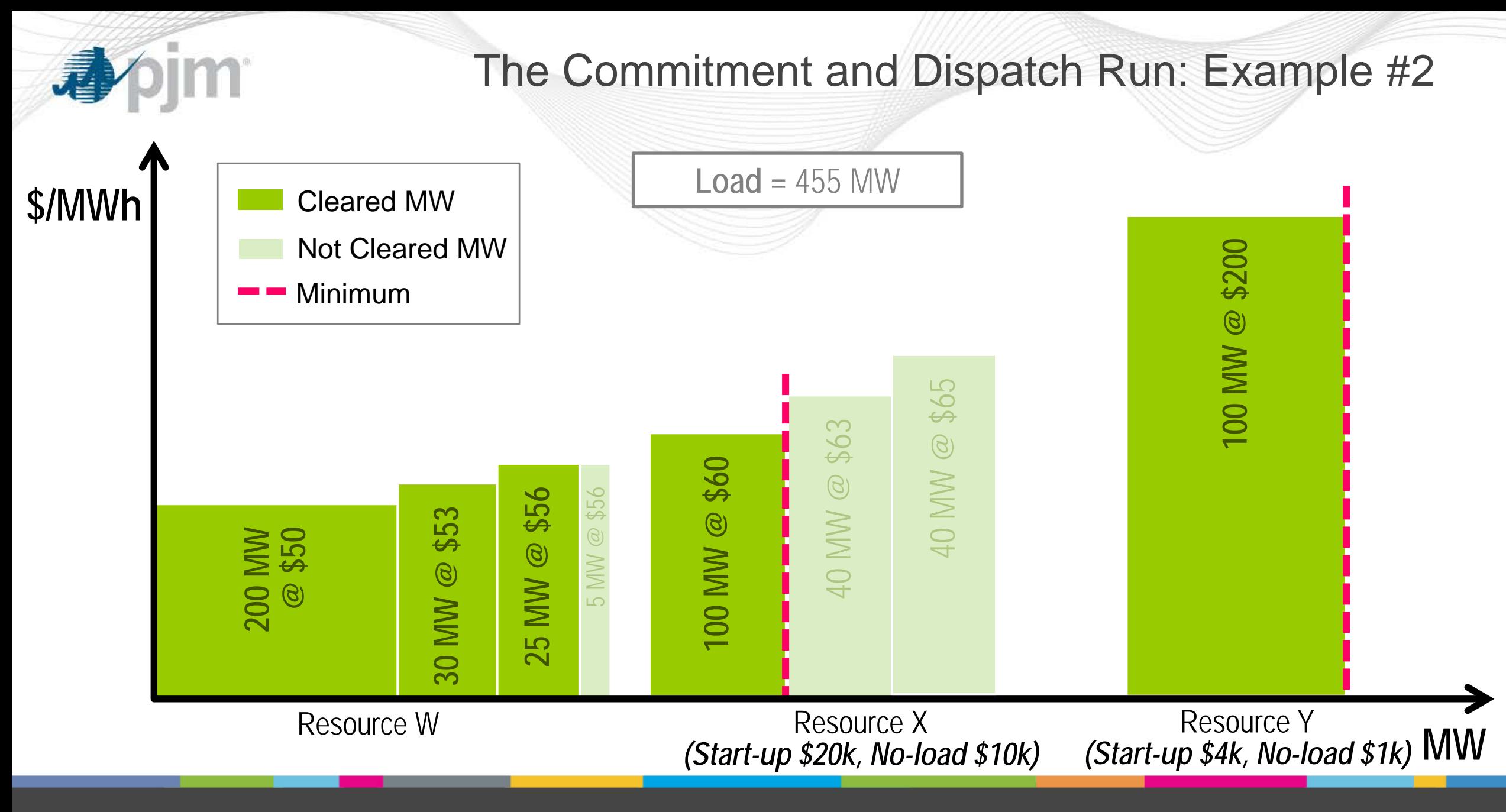

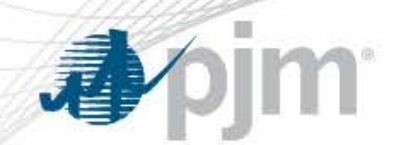

### Pricing Run Offer Modifications for Example #2

- Allow resources to be partially committed for pricing calculations:
	- Equivalently, resources are allowed to be fully dispatchable between 0 and their economic maximums.
- Start-up and No-load costs of X and Y are considered in setting the price.
	- Equivalently, the bid blocks of Resources X and Y can be modified to incorporate the proportional start-up and no-load costs.

#### Pricing Run Equivalent Offers for Example #2

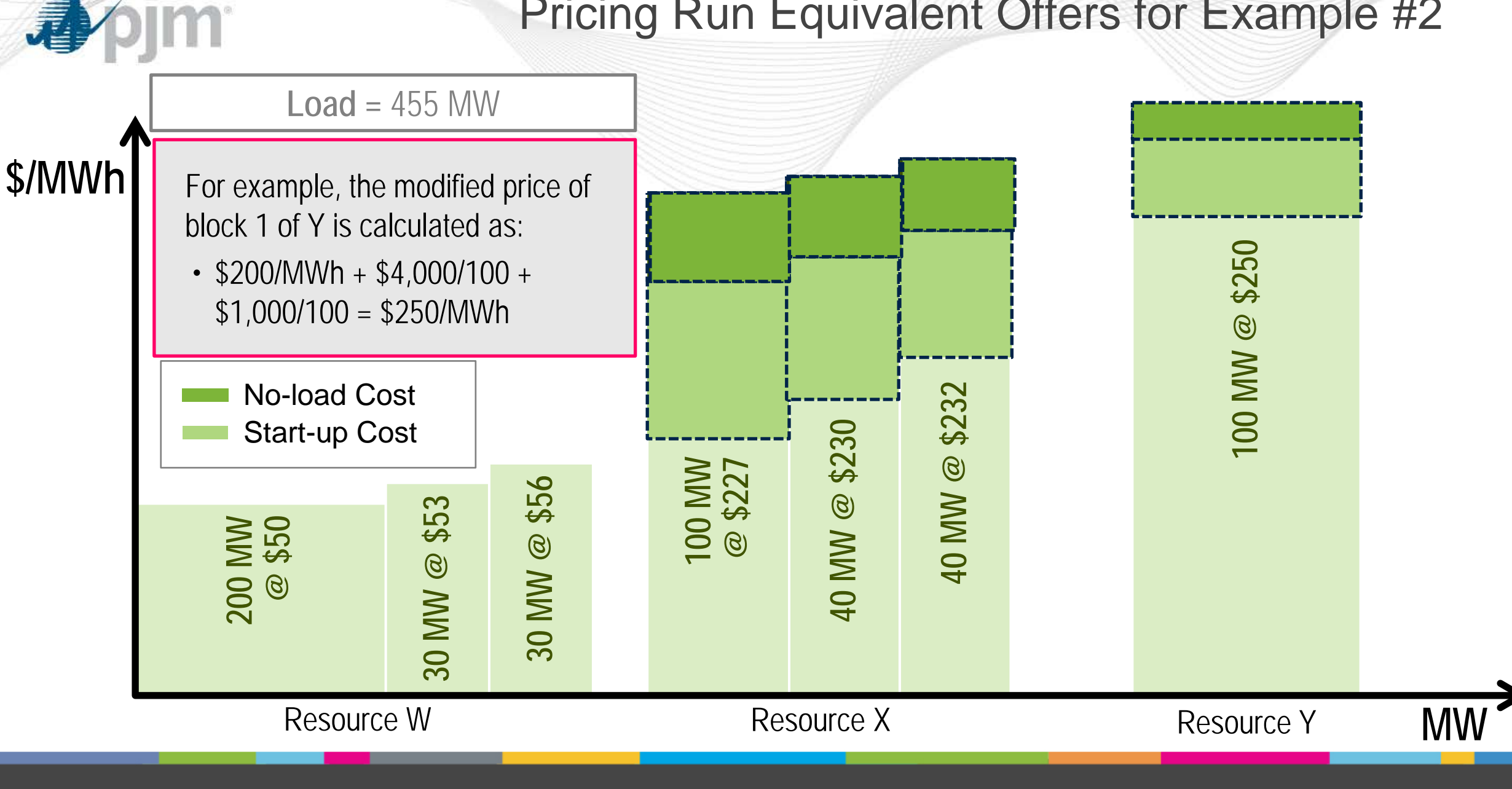

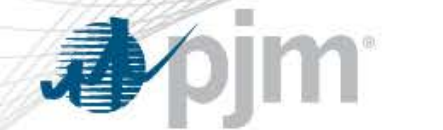

#### Pricing Run Integer Relaxation LMP: Example #2

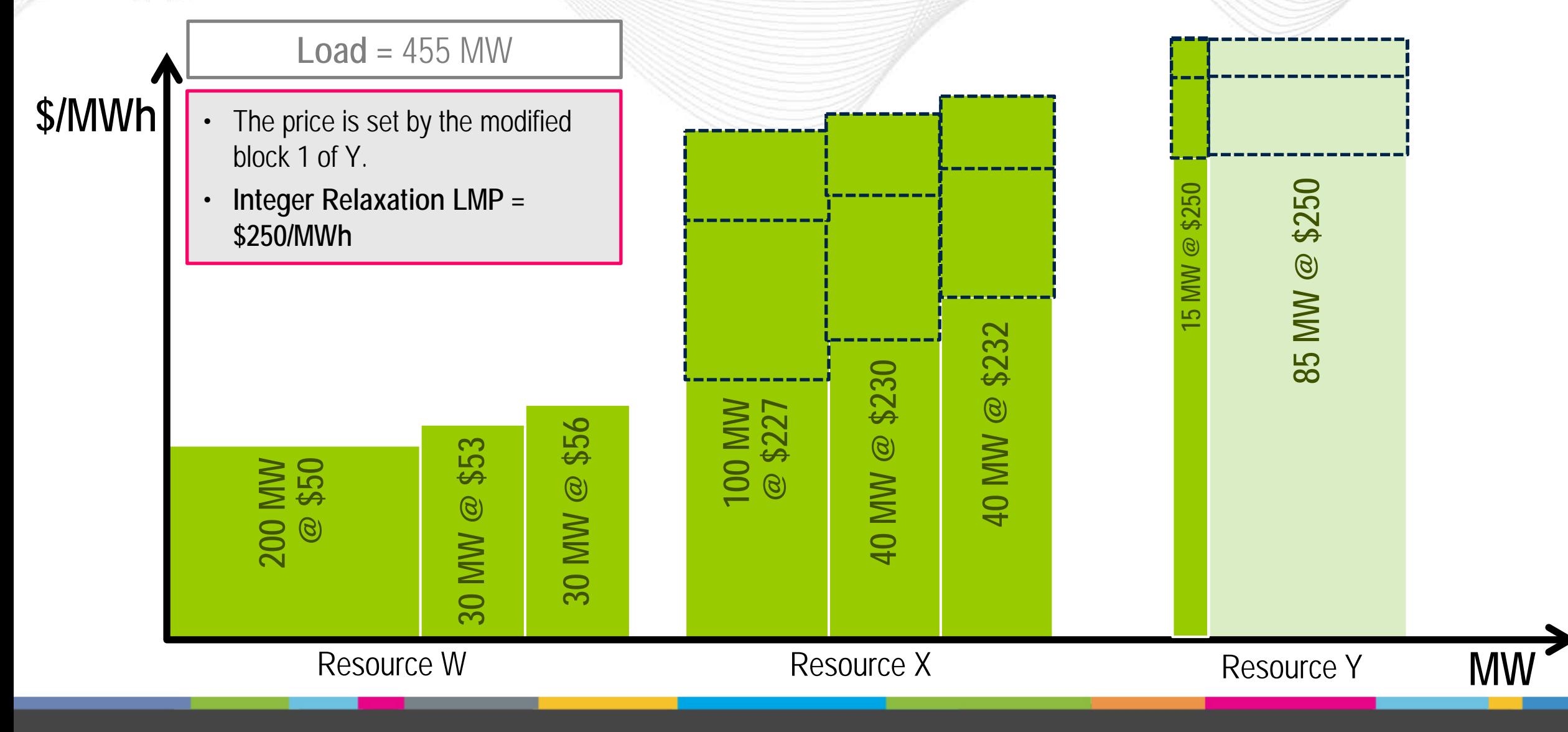

![](_page_18_Picture_0.jpeg)

- The integer relaxation LMP is set by the first block of Resource Y, which includes its start-up and no-load costs in the price
- The dispatch MWs for all resources come from the dispatch run where Resource X and Y incur their full start-up and no-load costs
- Resource Y **will not** need a make-whole payment since it is being dispatched to its economic maximum in the dispatch run and is recovering its entire start-up and no-load costs through the price

![](_page_19_Picture_0.jpeg)

#### The **Integer Relaxation LMP** is calculated at **\$250/MWh.**

![](_page_19_Picture_126.jpeg)

*Resource X receives a make-whole payment to make it whole to its total offer cost.*

*In addition, Resource W and X receive a LOC payment since at Resource W's and X's offer prices of \$50-\$56/MWh and \$60–\$65/MWh, they would want to produce at their economic maximums at a \$250/MWh clearing pricing since they would make a profit of \$970 and \$3,880, respectively.*